# **UTILIZAÇÃO DO "STORYTELLING" NO ENSINO DE FUNÇÕES DA QUÍMICA ORGÂNICA**

*Use of storytelling in the organic chemistry functions teaching / learning.*

**Claudia de Vilhena Schayer Sabino** [\[sachayersabino@hotmail.com\]](mailto:sachayersabino@hotmail.com)

*PUC Minas – Programa de Pós-Graduação em Educação*

*Recebido em: 21/01/2022 Aceito em: 26/07/2022*

#### **Resumo**

Esse artigo descreve uma pesquisa realizada durante a pandemia do novo Coronavírus, em uma turma da disciplina Química, de um curso de graduação, na área da saúde, de uma universidade particular. O experimento foi realizado com aulas síncronas online. O conteúdo abordado foi funções da química orgânica. O objetivo foi que os alunos, em grupos de quatro estudantes desenvolvessem e compartilhassem uma storytelling, sobre o tema em foco. Foi sugerida metodologia descrita na literatura internacional e sugeridos softwares gratuitos, em português e com orientações de utilização gratuita no Youtube. Os resultados demonstraram que a metodologia permitiu que os estudantes exercessem a criatividade e desenvolvessem habilidades digitais, de escrita e de convivência. É uma metodologia construtivista e focada no aluno, pois a professora apenas interferiu quando solicitada. Os estudantes participaram e se sentiram motivados, principalmente ao aprender novas técnicas digitais. A metodologia pode ser utilizada em diferentes disciplinas e objetivos.

**Palavras-chave:** Storylelling, metodologia ativa, educação online

### **Abstract**

This article describes a research carried out during the new Coronavirus pandemic, in a Chemistry class, of an undergraduate course, in the health area, of a private university. The experiment was carried out with synchronous online classes. The content covered was organic chemistry functions. The goal was for the students, in groups of four to develop and share a storytelling, on the topic in focus. It was suggested methodology described in the international literature and suggested free software, in Portuguese and with guidelines for free use on YouTube. The results showed that the methodology allowed students to exercise creativity and develop digital, writing and coexistence skills. It is a constructivist methodology focused on the student because the teacher only interfered when requested. The students participated and felt motivated, especially when learning new digital techniques. The methodology can be used in different disciplines and objectives.

Keyword: Storylelling, active methodology, online education

# **INTRODUÇÃO**

A pandemia do novo coronavírus mudou a sala de aula, transferindo-a para-o ambiente virtual. Professores e alunos se depararam com uma nova realidade, à qual teriam que se adaptar. As metodologias utilizadas na aula tradicional se mostraram muitas vezes, ineficazes. Deveriam, então, ser buscadas novas metodologias e a "storytelling" (narrativa digital) foi uma boa opção.

A arte de contar histórias sempre esteve presente, desde os primórdios da humanidade quando a contação de histórias era utilizada para transmitir conhecimentos adquiridos pelas gerações passadas. Os exemplos mais antigos são as pinturas rupestres. "As histórias há muito fornecem às pessoas um significado de vida mais profundo. Humanos são vistos *como homo narrans* onde contar histórias é uma parte essencial de sua natureza." (LONDA et al., 2018)).

Povos antigos, como os africanos, índios e judeus durante séculos mantiveram a transmissão oral do conhecimento, na maioria das vezes por meio de histórias. Até hoje, muitos pais, à noite, ainda contam histórias para os filhos dormirem. "As histórias sempre existiram e é por meio delas que não somente nos é apresentado os mistérios do mundo, como também transmitimos nosso legado cultural para as gerações futuras." (Massarolo, 2013, p. 4),

Atualmente, as histórias possuem uma importância ainda maior na sociedade midiática, podendo ser uma ferramenta de transformação. As pessoas passam parte do dia em frente à televisão, ou ao computador, muitas vezes assistindo novelas, series ou filmes empolgantes, e por isso histórias, continuam a fazer parte da rotina diária. Os jovens de hoje, os nossos alunos, estão se tornando mais experientes tecnologicamente e estão cada vez mais envolvidos por atividades que acontecem na tela do computador (Robin, 2016).

A narrativa digital combina a arte de contar histórias com uma mistura de mídia digital, incluindo texto, fotos, narração de áudio gravado, música e vídeo. Esses elementos multimídia são combinados, usando software de computador, para contar uma história que geralmente gira em torno de um tema específico ou tópico e contém um determinado ponto de vista. A maioria das histórias digitais são relativamente curtas, com uma duração de 2 a 10 minutos, e são salvas em um formato digital que pode ser visualizado em um site ou outro dispositivo capaz de reproduzir arquivos de vídeo (Robin, 2012).

Este artigo consiste na descrição de uma pesquisa realizada durante a pandemia do novo Coronavírus, em uma turma da disciplina Química, de um curso de graduação, na área da saúde, de uma universidade particular. O experimento foi realizado com aulas síncronas online. O conteúdo abordado foi funções da química orgânica, que são agrupamentos específicos de átomos dentro de moléculas que possuem suas próprias propriedades características, independentemente dos outros átomos presentes em uma molécula. Exemplos comuns são álcoois, aminas, ácidos carboxílicos, cetonas e éteres. (Kotz, 2016)

### **NARRATIVA DIGITAL**

A narrativa digital é a contagem de uma história, com um objetivo específico, no presente caso, o ensino/ aprendizagem. Sua popularidade tem crescido constantemente e atualmente é praticada em diferentes locais, incluindo escolas, bibliotecas, centros comunitários, museus, escolas de medicina e enfermagem, empresas e muito mais. Em ambientes educacionais, professores e alunos do jardim de infância até a pós-graduação estão criando histórias digitais sobre todos os tópicos imagináveis, de arte a zoologia, e numerosas áreas de conteúdo intermediárias. Tornou-se também um fenômeno mundial, com profissionais de todo o mundo criando histórias digitais para integrar a tecnologia da sala de aula, apoiar a aprendizagem, facilitar a discussão, aumentar a interação social e muito mais (Robin e McNeil, 2012).

Uma das narrativas digitais de maior sucesso no Brasil, foi e ainda é o filme publicitário do Zaffari, disponível em: https://www.youtube.com/watch?v=ozYxOsF5WIc&ab channel=Zaffari (RESKE e BUZATTI, 2018). Esse vídeo é publicitário, criado por uma equipe profissional, mas é possível criar excelentes narrativas utilizando softwares simples e grátis. As narrativas digitais são publicadas nas redes sociais, que são espaços de contar histórias. Milhões de histórias representando múltiplas identidades, realidades e marcas estão circulando nessas, influenciando valores e percepções. Devem ser vistas como o resultado de performances de contar histórias em círculos sociais. São empregadas na construção de papéis sociais e identidades. (LUNDA et al, 2018)

A narrativa digital costuma ser apresentada como uma abordagem de aprendizagem poderosa e com tecnologia aprimorada. As literacias tecnológica e digital são frequentemente citadas como seus benefícios educacionais. Permite que os alunos desenvolvam letramentos, como: alfabetização digital: capacidade de se comunicar com uma comunidade em constante expansão para discutir questões, reunir informações e buscar ajuda; alfabetização global: a capacidade de ler, interpretar, responder e contextualizar mensagens de uma perspectiva global; alfabetização em tecnologia: capacidade de usar computadores e outras tecnologias para melhorar o aprendizado, a produtividade e o desempenho; alfabetização visual: capacidade de compreender, produzir e comunicar por meio de imagens visuais; alfabetização informacional: capacidade de encontrar, avaliar e sintetizar informações (Robin,2006) . Facilita a convergência de estratégias de aprendizagem centradas no aluno, coma integração da tecnologia, favorece o engajamento do aluno, gera reflexão e é considerada aprendizagem baseada em projetos e tem sido conceitualmente considerada adequada para a educação. (Wu e Chen, 2020). Um dos aspectos mais importantes é que ela pode ajudar a tornar a aprendizagem mais relevante para os alunos. Pode ser elaborada pelos alunos ou pelo professor, individualmente ou em compartilhamento. (Robin, 2016).

Robin (2006) considera que os alunos que trabalham criando narrativas digitais por meio do vídeo trabalham nas seguintes habilidades: Pesquisa: ter que documentar a história e encontrar as informações; escrita: porque você tem que fazer um roteiro para a história, organização: ter que gerenciar o projeto, materiais e tempo; - tecnológico: pelo uso de uma variedade de recursos digitais necessários para criar o vídeo, apresentação: ao considerar a melhor forma de apresentar a história ao público do em si; interpessoal: ao trabalhar de forma colaborativa.; resolução de problemas: ter que tomar decisões e ser decisivo durante o processo de trabalho; avaliação: valorizando o seu trabalho e o dos outros.

As histórias digitais levam os alunos a se tornarem criadores de conteúdo, e não apenas consumidores. Entrelaçando imagens, música, texto e voz, as histórias digitais podem ser criadas em todas as áreas de conteúdo e em todos os níveis escolares, ao mesmo tempo que incorporam as habilidades do século 21 de criação, comunicação e colaboração. (Robin, 2008)

## **COMO CONSTRUIR UMA NARRATIVA DIGITAL ANIMADA**

Nesse estudo foi utilizada a narrativa digital animada, que é semelhante a uma história em quadrinhos, definida como: "imagens pictóricas e outras justapostas em sequência deliberada destinadas a transmitir informações e/ou a produzir uma resposta no espectador" (Scott McCloud, 1995, p. 9). A diferença é que foram utilizadas ferramentas digitais, ao invés de lápis e papel, e cenas, ao invés de quadrinhos. Nesse artigo está apresentada a metodologia utilizada na produção de narrativas digitais nessa pesquisa, a qual foi adaptada da sugerida por Robin, 2012. No item de resultados serão apresentados exemplos e sugestões de softwares gratuitos para utilização nos diferentes passos da metodologia.

Passo 1: Consiste na escolha um conteúdo. Para isso, deve ser pensando que o propósito da história é: informar, convencer, provocar e questionar. É necessário pensar também, no público-alvo e na melhor maneira de sensibilizá-lo. É a hora de decidir o título provisório e definir os objetivos.

Passo 2: Realize pesquisas sobre o tema. Podem ser utilizados mecanismos de pesquisa online. O professor pode escolher os locais de pesquisa permitidos, de acordo com suas crenças, conhecimento, experiências e objetivos. O professor tem liberdade de cátedra para escolher os materiais de ensino.

> A universidade é uma comunidade de pesquisadores que gozam de liberdade acadêmica, rejeitando, portanto, o controle ou a cooptação; os professores gozam de liberdade de expressão, sem censura política no exercício do ensino. (Brasil, 1998, p. 139).

O importante é que sejam utilizadas fontes confiáveis. No cenário da educação, as "fake News", ou as informações sem veracidade ou sem comprovação cientifica funcionam como uma contrainformação, e esse fato é tão prejudicial quanto a desinformação. Portanto, o uso de bases de dados confiáveis tem por objetivo evitar que fatos sem comprovação cientifica sejam utilizados para fins educativos, ou seja, correndo o risco de estar se apropriando, divulgando, ou aprendendo com informação que não são verídicas (Nascimento, 2020).

Etapa 3: Escreva o primeiro rascunho do roteiro. Esse, no estágio final servirá como narração de áudio para a história. Ler em voz alta o que escreveu. Cronometrar a leitura. Certificar que o objetivo da história está claramente articulado e inclui um ponto de vista identificável.

Passo 4: Receba feedback sobre o roteiro. Compartilhar o roteiro com outras pessoas e pedir que deem feedback sobre o que eles acham que poderia tornar sua história mais clara. ou mais útil.

Etapa 5: Revise o roteiro. Use o feedback para melhorar a próxima versão. A escrita do roteiro é um processo iterativo e leva várias rodadas para ter bons resultados.

Etapa 6: Escolha imagens, de acordo com o roteiro. Pesquise fotografias, desenhos, clipart, mapas, gráficos e mais. Use uma ferramenta de pesquisa online específica para imagens. Alguns sites, que sugerimos, que oferecem imagens gratuitas e livres de direitos autorais são [Google Imagens,](https://www.google.com.br/imghp?hl=pt-PT) [PixaBay,](https://pixabay.com/pt/) [Public Domain Vectors.](https://publicdomainvectors.org/en/tag/svg) Os softwares destinados ao desenvolvimento de narrativas digitais animadas já possuem centenas de imagens gratuitas, incluindo personagens.

Etapa 7: Respeite os direitos autorais. Procure material que seja de domínio público ou que tenha uma licença Creative Commons. Em navegadores, como o Chrome, na aba de Imagens, tem a opção Ferramentas. Nessa, tem nova opção: Direitos de uso. Deve ser selecionada: Licenças Creative Commons. Em outros sites de imagens, como o Pixabay, o tipo de licença é informado antes do download de um vídeo ou imagem.

Etapa 8: Crie um "Storyboard" (previa), o que é uma visão geral escrita e/ou gráfica de todos os elementos planejados para incluir na história digital final. Esse serve como um modelo ou um organizador enquanto você planeja construir sua história digital. "Storyboards" podem ajudar você a visualizar sua história antes de ser criada, quando é mais fácil fazer alterações ou adicionar novo conteúdo. Alguns softwares gratuitos como o Canva possuem templates de storyboard para utilização. Existe um site gratuito e em português para a criação de storyboard: <https://www.storyboardthat.com/pt/storyboard-criador>

Etapa 9: Grave a narração de áudio. Tente usar um microfone de alta qualidade ou um aplicativo de gravação de voz em um Smartphone. Os softwares destinados ao desenvolvimento de narrativas digitais animadas já possuem opção de gravação. Nessa etapa é importante acertar o tempo de duração da narrativa. "sendo tempo a matéria-prima da vida, e vida a matéria-prima da história, nada mais natural que o tempo seja a unidade básica sobre a qual tanto a vida quanto as histórias se desenvolvem". (XAVIER, 2015, p. 94).

Etapa 10: Adicione música de fundo (opcional). A música apropriada ao tema da história pode adicionar riqueza, complementando a narração. Os softwares destinados ao desenvolvimento de narrativas digitais animadas já possuem centenas músicas de fundo, divididas por gênero musical.

Etapa 11: Teste e finalize seu trabalho.

Etapa 12: Publique a história digital. Compartilhe online em locais como YouTube, Google Drive, Microsoft OneDrive, Dropbox e mais.

Nessa pesquisa a narrativa digital animada, criada pelos alunos, foi avaliada por meio de um questionário que permitiu verificar, de forma anônima, os benefícios e os aspectos da experiência que poderiam ser melhorados, a fim de reestruturar, se necessário, as atividades didáticas a serem realizadas no futuro. O questionário constou de duas perguntas: Quais os pontos positivos? Quais os pontos negativos?

## **RESULTADOS E DISCUSSÃO**

A aplicação foi realizada durante a pandemia do novo Coronavírus, em uma turma de calouros de um curso da área de saúde de uma universidade particular, com aulas online. 40 alunos participaram do experimento. O trabalho foi desenvolvido em grupos, de até 4 alunos, para compartilhamento da criação. Foram apresentados um total de 10 vídeos, desenvolvidos corretamente, no formato de narrativas digitais animadas.

A atividade foi desenvolvida como tarefa pontuada. Para introdução, com um mês de antecedência, foi informado aos alunos o conteúdo do (Quadro 1).:

### **Quadro 1 –** Enunciado da tarefa proposta aos alunos

Essa tarefa é sobre funções orgânicas.

Deve ser feita no formato "storytelling". Para saber sobre o assunto sugiro os sites:

<https://faro.edu.br/blog/storytelling> -

<https://www.fazeducacao.com.br/post/>

Crie uma storytelling que possa ser apresentada, como vídeo informativo, na televisão da sala de espera, da clínica em que você irá trabalhar, futuramente. Ela deve ser interessante e informativa. O trabalho pode ser feito em grupo (de até 4 alunos) e os temas estão relacionados a seguir\*. Não pode haver repetição de conteúdo e deverá ser apresentado no dia marcado.

\*Ver Quadro 2

Foram apresentados temas, com sugestão de conteúdo e data de apresentação, (Quadro 2). Como não podia ter repetição, foi sugerido que escolhessem: os participantes do grupo e o assunto do trabalho, divulgando e discutindo no grupo de WhatsApp da turma. Ao final da decisão, a relação de grupos e temas deveria ser comunicada à professora, pela representante da turma, uma semana após a apresentação da atividade. Foi informado que a função orgânica que seria abordada era fixa, mas que o exemplo poderia ser modificado, se o grupo desejasse.

| Função  | <b>Exemplo</b> | <b>Data</b> |
|---------|----------------|-------------|
| alcano  | gás de cozinha | 06/nov      |
| alqueno | plástico       | 06/nov      |
| alquino | etino          | 06/nov      |
| álcool  | colesterol     | 13/nov      |
| aldeído | formol         | 13/nov      |
| cetona  | acetona        | 13/nov      |

**Quadro 2 –** Sugestão de trabalhos apresentada aos alunos.

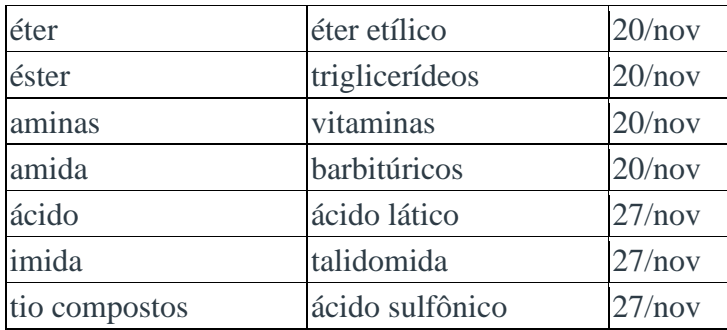

Passo 1: O propósito e o público-alvo foram estabelecidos pela professora na apresentação da tarefa: uma narrativa digital informativa, que poderá ser apresentada, como vídeo informativo, na televisão da sala de espera, da clínica em que os alunos irão trabalhar. Assim, o propósito seria transmitir informações para o público em geral.

Passo 2: Nessa experiência foi apresentada aos estudantes uma relação de fontes de pesquisa permitidas para o desenvolvimento do trabalho. Tendo em vista que um dos objetivos específicos foi motivar os alunos foram adicionados títulos não acadêmicos, mas que tem credibilidade, na opinião da professora.

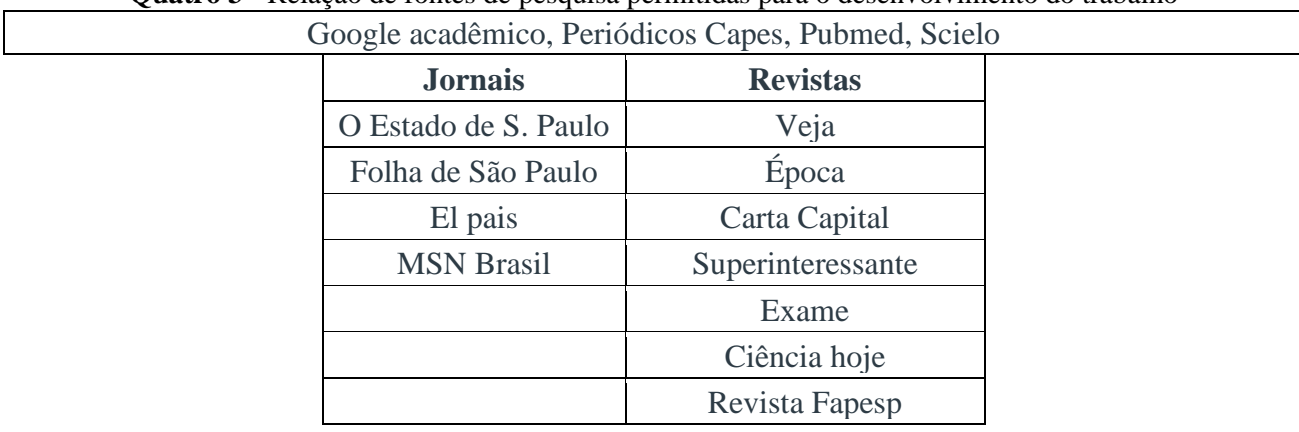

**Quatro 3 -** Relação de fontes de pesquisa permitidas para o desenvolvimento do trabalho

Etapa 3: Nessa pesquisa o objetivo era ensino/aprendizagem de funções orgânicas. Foi explicado aos alunos que a narrativa deveria apresentar a função e contextualizar o conteúdo, no formato de narrativa digital animada. A seguir é apresentado um roteiro desenvolvido, como exemplo.

## **Quadro 4 –** Exemplo de um roteiro desenvolvido pelos alunos na presente pesquisa

Olá galera, hoje vamos falar sobre o gás de cozinha. Ele é chamado GLP, gás liquefeito do petróleo. Sem dúvida uma das maiores conquistas da humanidade foi como controlar o fogo. A primeira utilização foi como defesa contra predadores e aquecimento. Depois, (que beleza), o homem aprendeu a cozinhar a carne, que caçava. Por milhares de anos o principal recurso para obtenção do fogo foi a lenha. A ideia de engarrafar gás iniciou-se em 1810, quando os europeus desenvolveram este processo, vendendo cilindros de gás comprimido. Nessa época, os dois combustíveis mais utilizados eram a lenha e o carvão vegetal, principalmente no inverno, quando o fogão também funcionava como aquecedor residencial.

As dificuldades iniciais foram muitas, principalmente relacionadas à desconfiança do consumidor diante de um produto tão inovador.

O início do uso de GLP engarrafado no Brasil foi consequência direta do famoso desastre ocorrido com o dirigível Zeppelin, em Nova Jersey, nos Estados Unidos, em 1937.

O Brasil, na época, tinha uma base para dirigíveis no Rio de Janeiro e um grande estoque de propano, que era o combustível utilizado nos motores dos zeppelins. Esse trágico acidente abalou a confiança dos passageiros desse tipo de transporte, e o propano estocado para abastecer dirigíveis acabou sobrando…

Em 1937, apenas quatro meses após o acidente, um imigrante austríaco Ernesto Igel bolou um jeito de aproveitar o estoque de propano, vendendo o gás engarrafado. Surgia, assim, o botijão de gás, que utilizamos até hoje!

GLP é uma mistura de gases derivados do petróleo. Existem dois gases dominantes dentro do botijão, o propano e o butano. O propano é mais leve que o butano e provoca aquela chama azul característica. O butano é mais pesado e queima por último. Por transportar partículas que se depositam no fundo no botijão, sua chama é amarelada. Por isso, quando a chama do fogão começa a ficar amarela é sinal de que o gás está acabando.

Esse gás pode ser obtido de duas formas: nas refinarias de petróleo ou nas Unidades de Processamento de Gás Natural. Nas refinarias, o GLP é um dos subprodutos do fracionamento. É um dos primeiros hidrocarbonetos retirados da coluna de destilação.

Mas não se esqueçam que o gás de cozinha é muito perigoso. O maior perigo são as queimaduras. Crianças não devem ficar na cozinha.

Sabia que os componentes naturais não têm cheiro? Por isso um composto a base de enxofre (mercaptana) é adicionado ao gás para revelar a sua presença caso haja vazamento. O GLP não é venenoso, mas é asfixiante.

Por ser mais pesado que o ar, quando há vazamento de GLP, num local fechado, esse vai se acumulando ao nível do chão e expulsa gradualmente o oxigênio do ambiente, causando asfixia em quem permanecer ali. Logo, botijão com vazamento precisa ser removido para um local aberto. Então, faça sua comidinha bem gostosa, mas com muito cuidado! Obrigada!

Passo 4 e 5: Na presente pesquisa, esses passos foram feitos por meio de discussões em cada grupo, via WhatsApp.

Etapa 6: Existem inúmeros softwares para esboçar e produzir vídeos animados. A seguir estão citados alguns gratuitos, utilizados nessa pesquisa, assim como sugestões de sites do Youtube que ensinam a utilização (Quadro 5). É importante salientar que esses programas, assim como muitos outros, possuem qualidade, ferramentas e funcionalidades semelhantes. A decisão de qual será utilizado é pessoal. Elaborar uma narrativa digital é uma atividade criativa e pata criar é necessário ter liberdade para escolher a ferramenta preferida. Alguns estão em inglês, mas se desejada, a tradução para o português pode ser solicitada ao navegador.

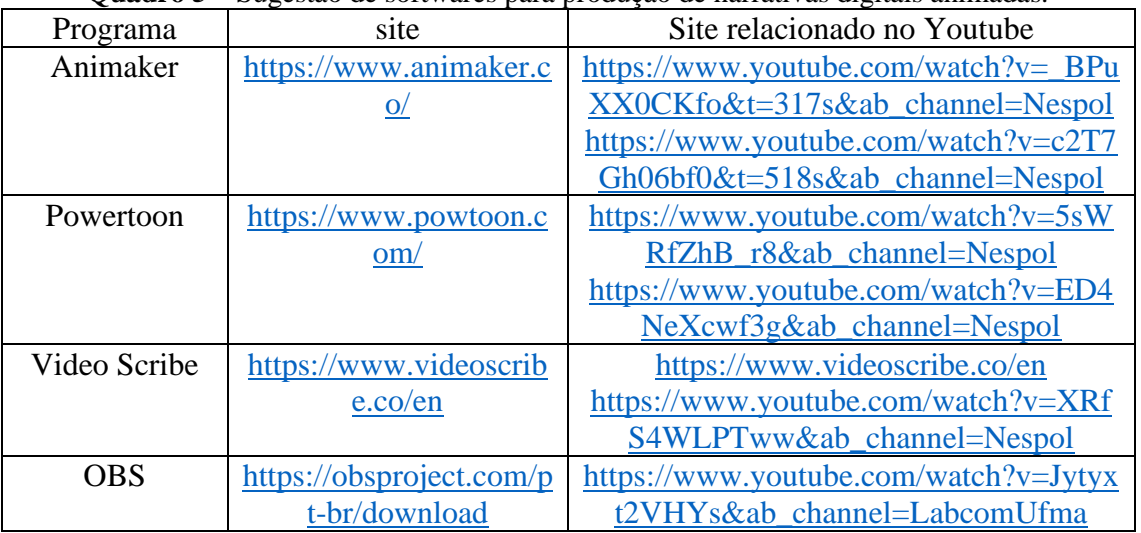

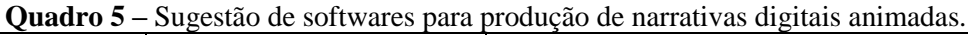

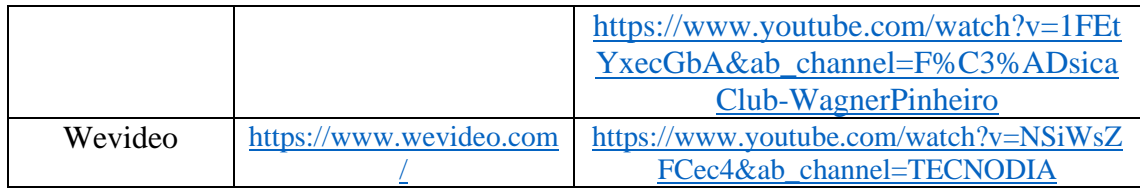

Etapa 7: Nessa pesquisa foram utilizadas imagens principalmente imagens vetoriais livres de direitos autorais do site Pixabay.

Etapa 8: Na presente pesquisa o storyboard foi montado no formato de tabela e uma parte está apresentada na Tabela 1.

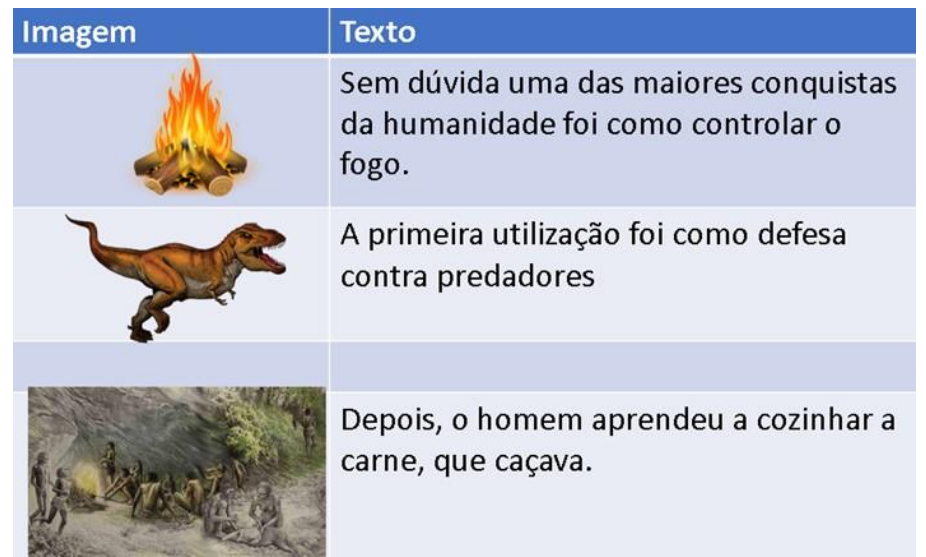

**Tabela 1 –** Parte de um storyboard, apresentado como exemplo.

Etapa 9: Os programas citados na Etapa 6 fazem gravação simultânea à narrativa animada, entretanto algumas vezes, pode ser desejado gravar o som separadamente. A seguir são sugeridos outros softwares para gravação, gratuitos e com vídeos explicativos no Youtube. (Quadro 6).

**Quadro 6 –** Sugestão de softwares para gravação de narrativas digitais animadas e/ou música de fundo.

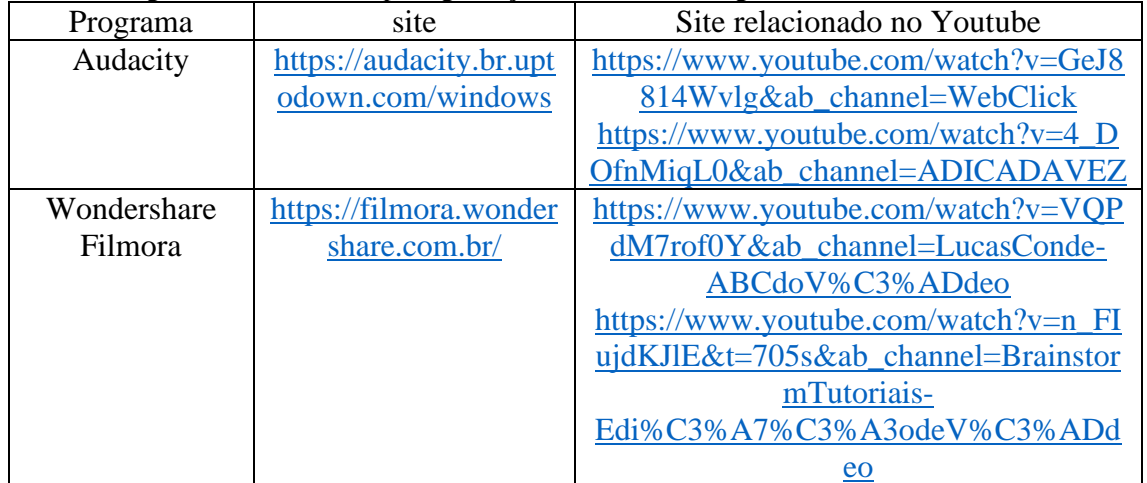

Etapa 10: Nessa pesquisa a trilha sonora ou foi utilizada trilha presente no software de criação de vídeo ou acrescentada utilizando o Wondershare Filmora. Se necessário, foram utilizadas músicas livres de direitos autorais, como disponíveis nos sites: [https://www.premiumbeat.com/pt/royalty](https://www.premiumbeat.com/pt/royalty-free/uncopyrighted-music)[free/uncopyrighted-music](https://www.premiumbeat.com/pt/royalty-free/uncopyrighted-music) ou<https://www.premiumbeat.com/pt/royalty-free-music>

A experiência foi avaliada por meio de um questionário, que constou de duas perguntas: Quais os pontos positivos? Quais os pontos negativos? As questões foram abertas e os alunos apresentaram diversas opções na resposta, por isso os resultados dos Quadros 7 e 8, estão apresentados em percentagem de alunos, que citou a opinião.

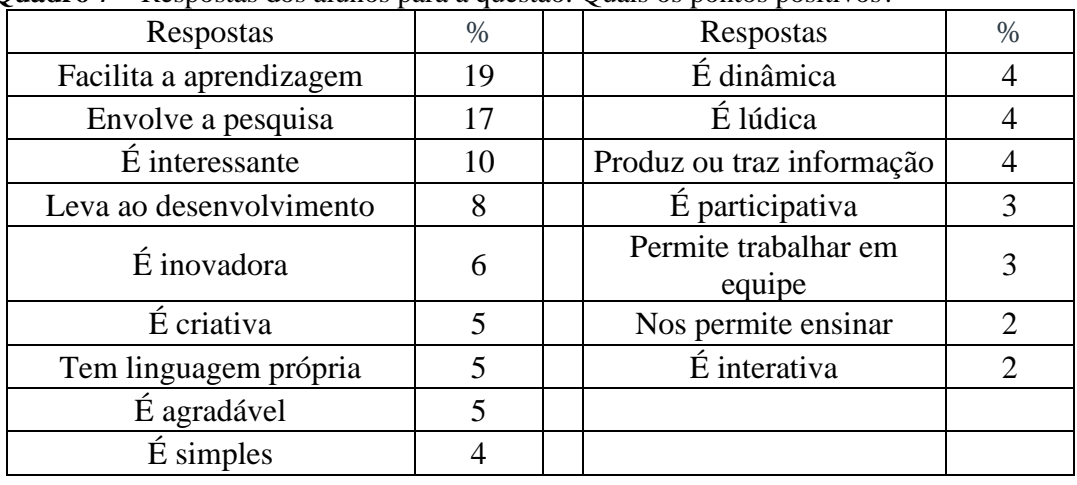

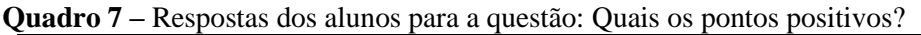

Todos os alunos gostaram de participar da atividade. Com a ajuda dos mais recentes desenvolvimentos em tecnologia, as salas de aula recebem a metodologia digital de contar histórias como um meio de ensino, e os alunos são motivados a conceber e transmitir suas próprias criações (Smeda et al., 2014, Dupain e Maguire 2005).

Alguns comentários: todas as histórias tiveram uma estrutura reconhecível: um começo, meio e fim. Esse é um aspecto importante em uma narrativa (Kent, 2015). Os resultados desta pesquisa indicaram que os alunos trabalham colaborativamente e se envolvem com o conteúdo digital. Eles trabalham mais enquanto usam aplicativos digitais, do que no caso de mídia impressa convencional, como livros. Isso está de acordo com Smeda et al., 2015, os quais encontraram que a criação de histórias digitais encoraja a colaboração entre os alunos, o que por sua vez leva à utilização de várias capacidades cognitivas. Outros comentários estão apresentados na Tabela 2.

**Tabela 2 –** Comentários da professora a respeito dos vídeos produzidos pelos alunos

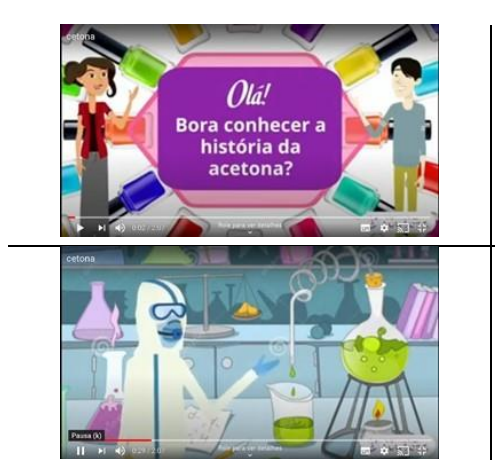

Os alunos consideraram interessante poder utilizar a linguagem não formal no desenvolvimento da história. Na narrativa essa linguagem é permitida, pois a fala, deve estar associada às características que levaram o texto a alcançar seu objetivo: um eficiente processo comunicativo. (Guimarães, 2018)

Eles associaram a química â uma ciência experimental e vários grupos utilizaram cenas de laboratórios

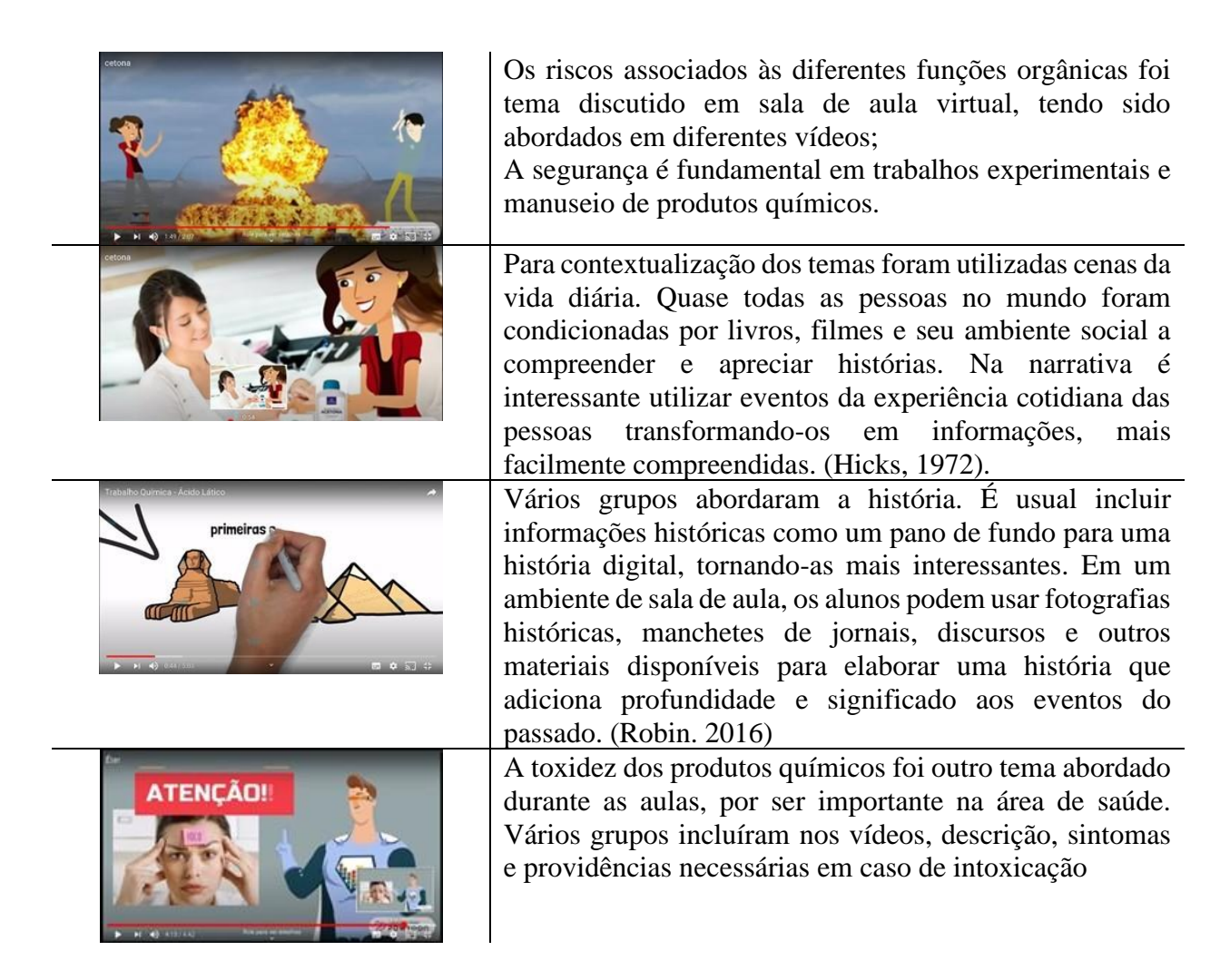

Quanto aos aspectos negativos, apenas dois apareceram, conforme Quadro 8.

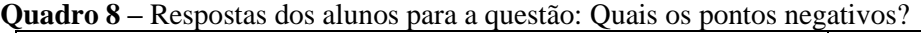

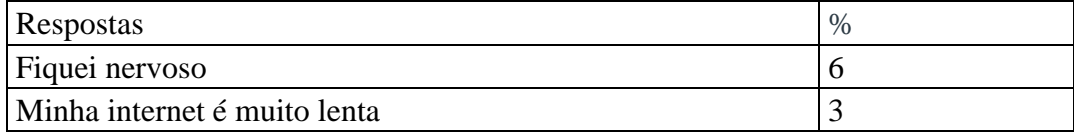

Alguns alunos ficaram nervosos durante a gravação do áudio. "O medo de falar um público é efetivamente um bloqueio que impede as pessoas de viverem, de serem livres." (Miranda et al., 2020). Na maioria dos casos o simples treino resolve esse problema. A dificuldade de acesso à internet, para assistir aulas online, foi umas das dificuldades frequentes e que causaram graves desigualdades sociais, durante a pandemia no Brasil (Gomes et al., 2020).

# **Conclusões**

Essa foi uma pesquisa realizada durante a pandemia do novo Coronavírus, em uma turma da disciplina Química, de um curso de graduação, na área da saúde, de uma universidade particular. O objetivo foi o desenvolvimento de narrativas digitais animadas pelos alunos. O experimento foi realizado com aulas síncronas online e o conteúdo abordado foi funções da química orgânica.

Os resultados demonstraram que a metodologia permitiu que os estudantes exercessem a criatividade e desenvolvessem habilidades digitais, de escrita e de convivência. É uma metodologia

construtivista e focada no aluno, pois a professora apenas interferiu quando solicitada. Os estudantes participaram e se sentiram motivados, principalmente ao aprender novas técnicas digitais. A metodologia pode ser utilizada em diferentes disciplinas e objetivos.

Como a narrativa digital evolui, esperamos ver ainda mais indivíduos e grupos encontrarem novidades e maneiras inovadoras de integrá-la às atividades de ensino e aprendizagem em um universo em expansão de oportunidades e possibilidades.

## **Referências bibliográficas**

Brasil. (1998)Casa civil. Constituição da República Federativa do Brasil de 1988. Disponível em: [http://www.planalto.gov.br/ccivil\\_03/constituicao/constituicao.htm](http://www.planalto.gov.br/ccivil_03/constituicao/constituicao.htm)

Daniela Leal Reske e Claudia Buzatti Souto. (2018) S*torytelling*: emoção no filme publicitário do Zaffari. *Disciplinarum Scientia*. Série: Artes, Letras e Comunicação, Santa Maria, v. 19, n. 1, p. 101- 117.

Gomes, M. A.; de Sant'Anna, E. P. A.; Maciel, H. M. (2020) Contexto atual do ensino remoto em tempos de covid-19: um estudo de caso com estudantes do ensino técnico. *Braz. J. of Develop*., Curitiba, v. 6, n. 10, p.79175-79192. DOI:10.34117/bjdv6n10-375

Guimarães, B. S.. (2018)Cultura do Juridiquês e a necessidade da simplificação da linguagem jurídica no Brasil.. Disponível em: < [https://www.conteudojuridico.com.br/consulta/Artigos/52493/cultura](https://www.conteudojuridico.com.br/consulta/Artigos/52493/cultura-do-juridiques-e-anecessidade-da-simplificacao-da-lingua-gem-juridica-no-brasil)[do-juridiques-e-anecessidade-da-simplificacao-da-lingua-gem-juridica-no-brasil>](https://www.conteudojuridico.com.br/consulta/Artigos/52493/cultura-do-juridiques-e-anecessidade-da-simplificacao-da-lingua-gem-juridica-no-brasil) .

Hicks, R. D. [Trans.]. (1972). *Diogenes Laertius: Lives of eminent philosophers*. Cambridge, MA: Harvard University Press.

Kent, M. L. (2015) ReviewThe power of storytelling in public relations: Introducing the20 master plots. *Public Relations Review* 41 480–489.<http://dx.doi.org/10.1016/j.pubrev.2015.05.011>

Kotz, John C. et al. (2016) *Química geral e reações químicas*: v. 1. 3. ed. São Paulo, SP: Cengage Learning, Rrecurso online ISBN 9788522118281.

Lunda, N. F.; Cohenb, S. A.; Scarlesb, C. (2018) The power of social media storytelling in destination branding. *Journal of Destination Marketing & Management* 8 271–280.

Dupain, M.; Maguire, L. (2005) Digital story book projects 101: How to create and implement digital storytelling into your curriculum. Paper presented at the Proceedings of *21st Annual Conference on Distance Teaching and Learning,*. Disponível em: < [https://www.cedefop.europa.eu/en/events-and](https://www.cedefop.europa.eu/en/events-and-projects/events/21st-annual-conference-distance-teaching-learning)[projects/events/21st-annual-conference-distance-teaching-learning](https://www.cedefop.europa.eu/en/events-and-projects/events/21st-annual-conference-distance-teaching-learning) >

Mccloud, S. , (1995) *Desvendando os quadrinhos*. São Paulo: Editora Makron Books.

Miranda H.; D'Angiolillo, G.; Esteves, M. (2020) Medo de falar em público: estudo piloto da glossofobia em contexto de alunos universitários. *Revista de Psicología*, n.1. v. 1,. ISSN: 0214-9877. pp:263-272

Nascimento, C. E. G. (2020) Fake news, mentira organizada e educação: uma reflexão a partir do pensamento de Hannah Arendt. *Redoc* Rio de Janeiro v. 4 n.1 p. 243.. DOI: [<https://doi.org/10.12957/redoc.2020.47553](https://doi.org/10.12957/redoc.2020.47553) >

Robin, B. (2008) Digital Storytelling: A Powerful Technology Tool for the 21st Century Classroom. *Theory Into Practice*. v.47. p.220–228. DOI: 10.1080/00405840802153916

Robin, B. (2006) University of Houston. The Educational Uses of Digital Storytelling. Disponível em: < <http://digitalstorytelling.coe.uh.edu/articles/Educ-Uses-DS.pdf> >

Robin, B. (2012) What Educators Should Know about Teaching Digital Storytelling. *Digital Education Review*. n. 22, Disponível em: < <http://greav.ub.edu/der/> >

Smeda, N.; Dakich. E.; Sharda, N. (2014) The effectiveness of digital storytelling in the classrooms: a comprehensive study. *Learning Environments.* v.1 n.6. DOI 10.1186/s40561-014-0006-3. Disponível em: < <https://slejournal.springeropen.com/articles/10.1186/s40561-014-0006-3> >

Wu J.; Chen, D. T. V. (2020) A systematic review of educational digital storytelling. *Computers & Education* 147. <https://doi.org/10.1016/j.compedu.2019.103786>

Xavier, A. (2015) *Storytelling: histórias que deixam marcas*. 2. ed. Rio de Janeiro: Best Business.